# **Function Preserving Encryption Overview**

# **Stan Trepetin** (OptimalCipher)

# **Data Security/Analytics Problem**

The impact of security breaches continues to increase:

- ▶ Number of records compromised due to breaches rose from 169.1 million in 2015 to 15.1 billion in 2019.
- ▶ The global average total cost of a breach has risen from \$3.50 million in 2014 to \$3.92 million in 2019.

Sources: Statista: Annual number of data breaches and exposed records in the United States from 2005 to 2019; The Definitive Cyber Security Statistics Guide for 2020; DataInsider: What's the Cost of a Data Breach in 2019?

# **Data Security/Analytics Problem**

Reason for many security breaches:

- ▶ Data is typically not collected for its own sake--organizations need to *analyze* their collected information.
- ▶ But to support analytics--data must be in a decrypted state.
- But in plaintext form, data can be stolen by hackers or viruses (theft of files, memory attacks, etc).

To support today's increasing data-driven processes, a platform is needed which strongly, continually protects information, while permitting data analysis.

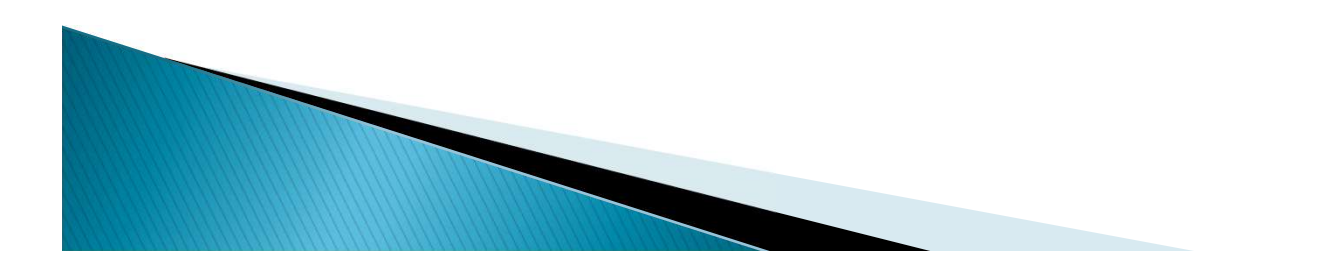

# **Function Preserving Encryption (FPE) Value Proposition**

FPE is comprised of standard and new encryption and tokenization techniques which provide comprehensive analysis of data while the data are entirely encrypted/tokenized. FPE:

- **Fully encrypts data, yet allows applications to search, sort, and perform mathematics** and statistics on the encrypted data.
- Protects data in numerous hosting environments, e.g. in cloud, in data center, on mobile devices, etc.
- Fully encrypts all data rather than just some data--thereby preventing possibilities of 'data re-identification'. This also eases compliance with regulations, which prescribe different controls for different data categories.
- May provide a lower Total Cost of Ownership for enterprise encryption; as a single administrative console, instead of different point encryption solutions, is used to control multiple encrypted domains.
- Protects the data--not the systems the data lives on. No matter where the data travels to, it remains secure. Only authorized users with the appropriate decryption key can decrypt it.

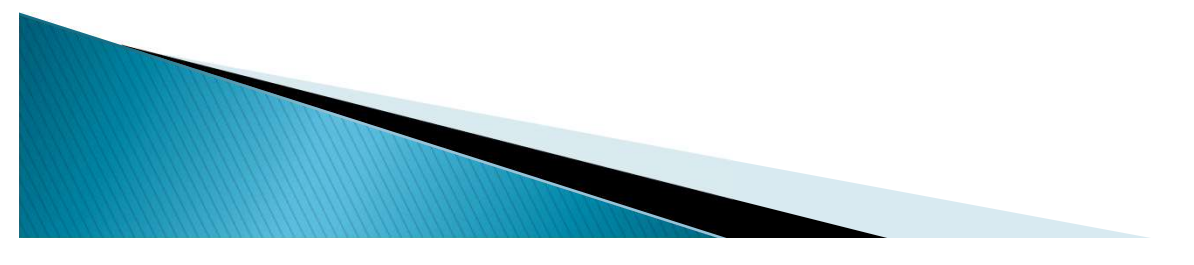

- ▶ Cloud Access Security Broker platforms (CASBs support FPE for popular SAAS platforms. However, they do not handle encrypted mathematics).
- ▶ Tokenization platforms (permit searching for equality among tokenized data).
- Some Current FPE Examples<br>
Notation Access Security Broker platforms (CASBs support FPE<br>
for popular SAAS platforms. However, they do not handle<br>
encrypted mathematics).<br>
Notenization platforms (permit searching for equal library supports addition and multiplication over encrypted numbers--but search over encrypted data is difficult to do).
- ▶ Order-Preserving Encryption (open-source systems that permit searching for equality as well as sorting over encrypted data (e.g., MIN, MAX functionality)--but do not support encrypted mathematics).

# **Typical Data Reques<sup>Browser-based or Secure 2014**</sup>

Desktop Application

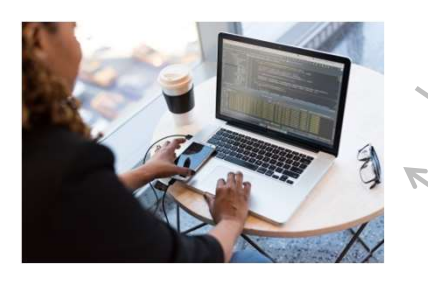

Data Hosted in S/P/IAAS Platform, Corporate File Share, etc.

Legend:

- = Regular queries (searches, etc) and responses (records, reports)

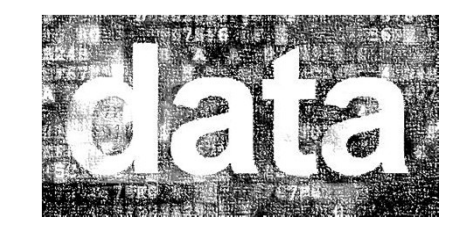

# **FPE-Encrypted Data Request**

## Browser-based or Desktop Application

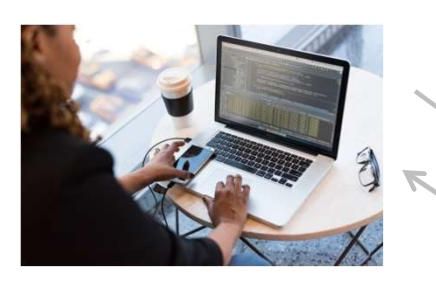

FPE Proxy (can be implemented as an endpoint agent; data center appliance; etc.)

- = Regular queries (searches, etc) and responses (records, reports)
- = Encrypted queries (searches, etc) and responses (records, reports)

Encrypted Data Hosted in S/P/IAAS Platform, Corporate Legend: File Share, etc.

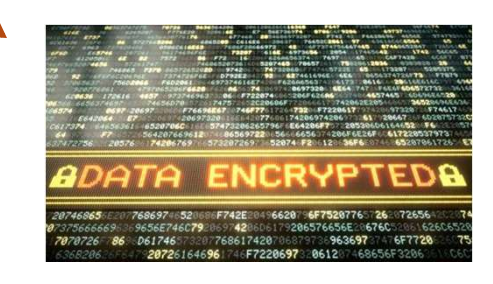

## Operations:

- Step 1: Data is encrypted and uploaded to host environment.
- Step 2: Regular application/client queries are intercepted and transformed into "encrypted queries" (with potentially different structure, and encrypting any arguments), which are forwarded to the hosting environment.
- Step 3: The hosting environment evaluates request, sending encrypted result back to application/client.
- Step 4: The application/client intercepts and decrypts result, displaying the plaintext result to the user.

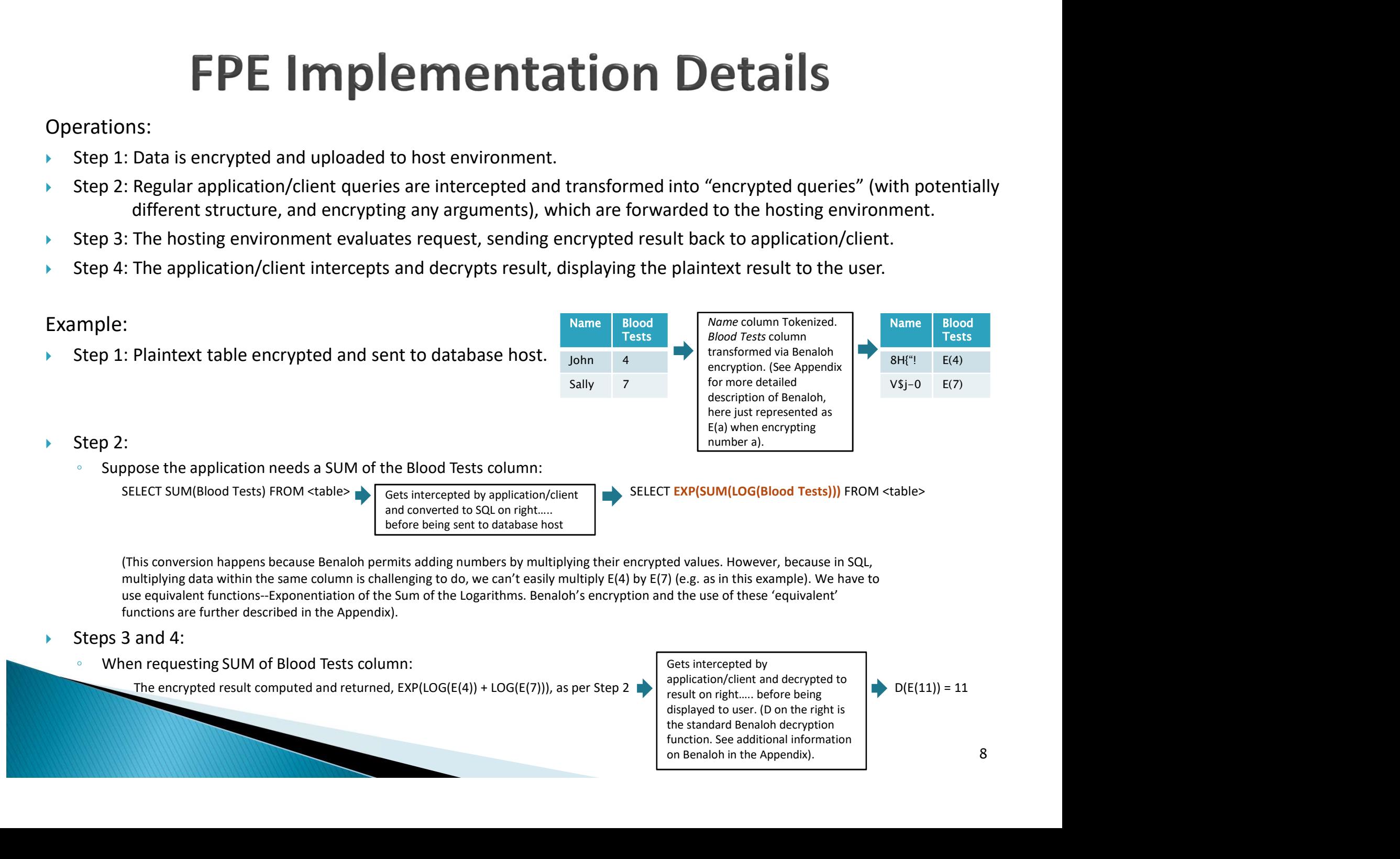

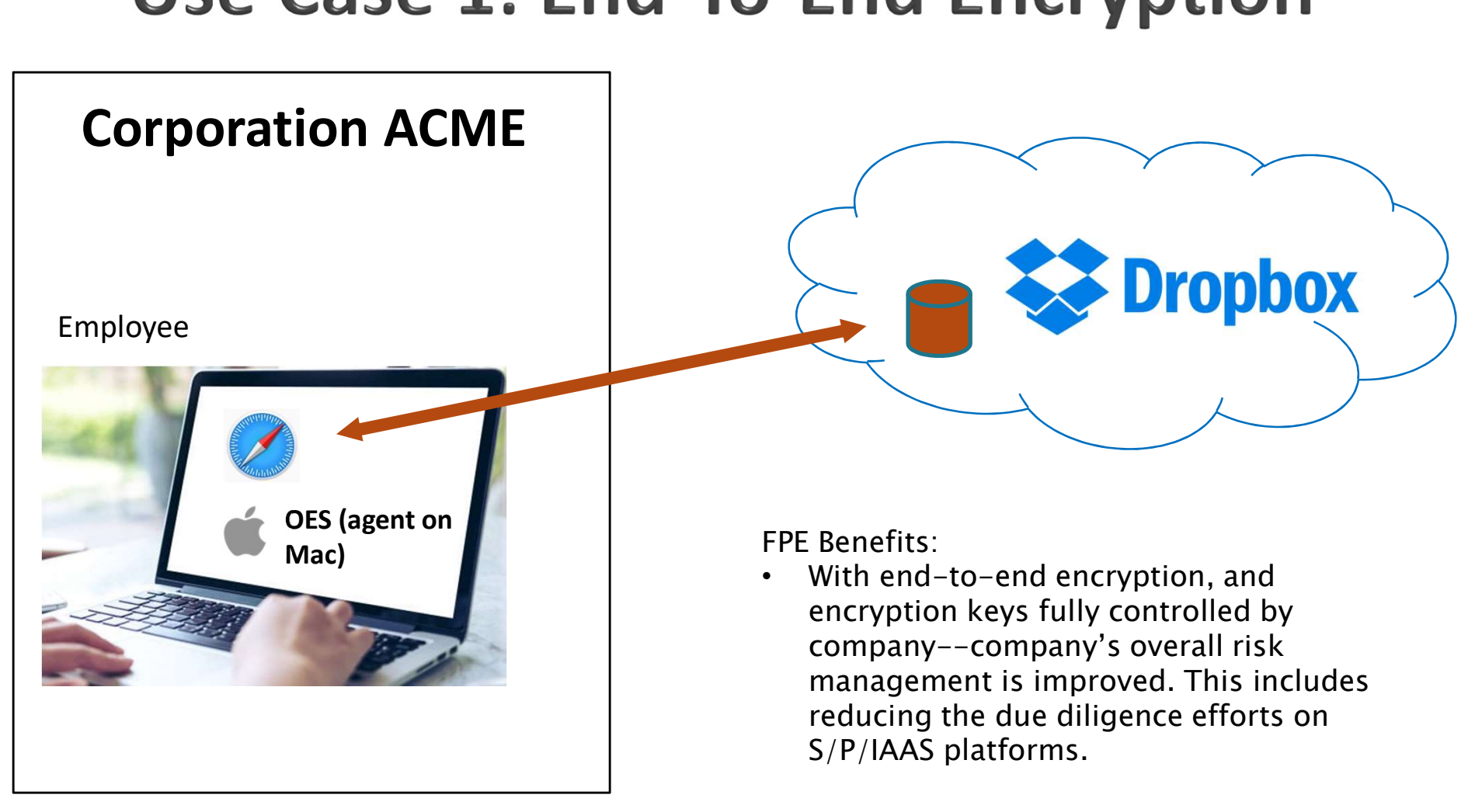

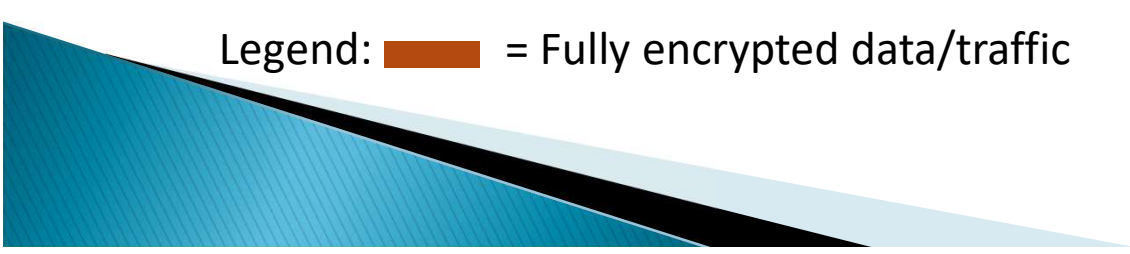

# **Use Case 2: Encrypted Data Analysis**

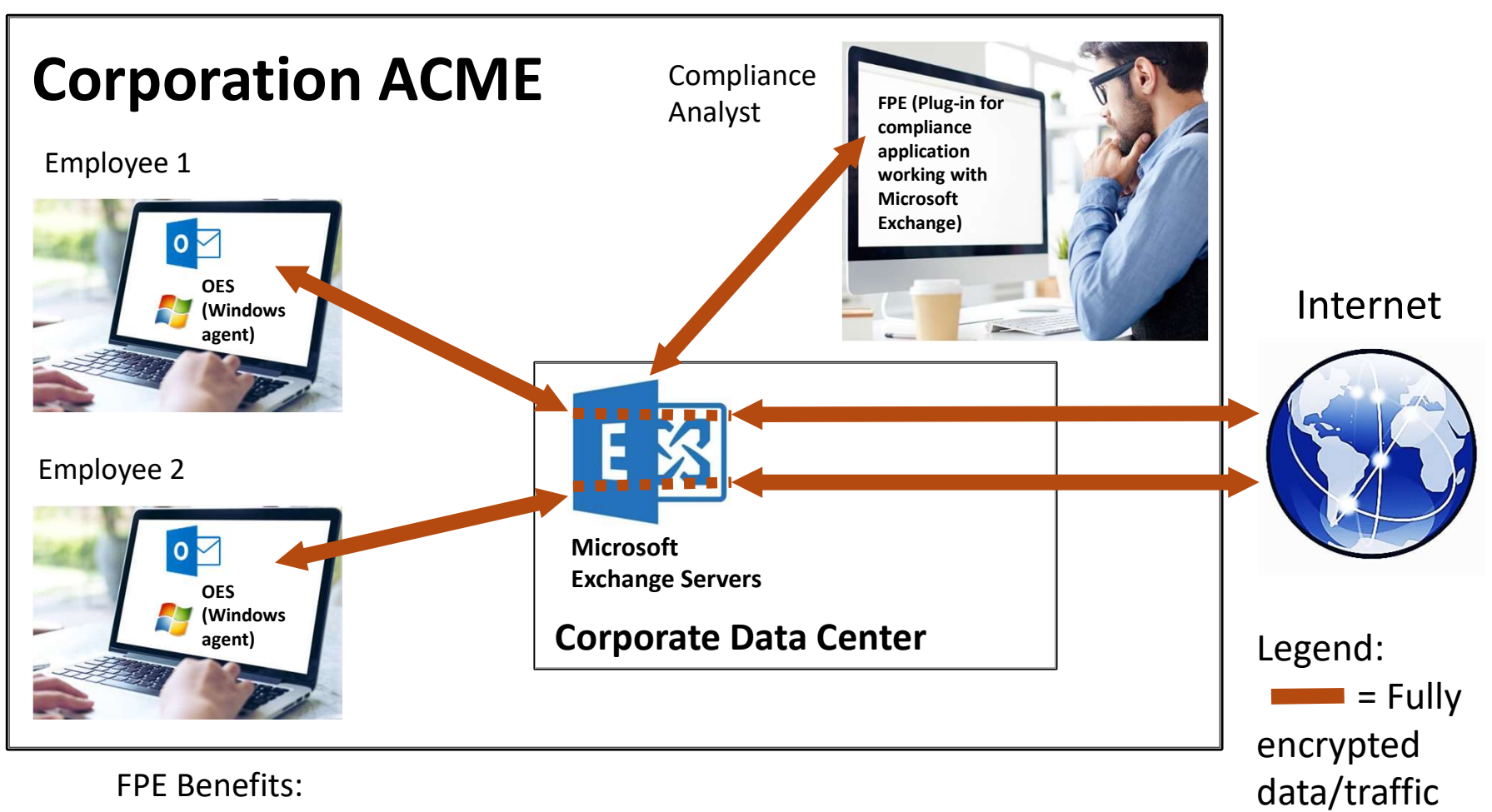

• Analysis of encrypted emails for compliance purposes before emails leave company (e.g. privacy-protective policy enforcement).

# Typical Data Classification

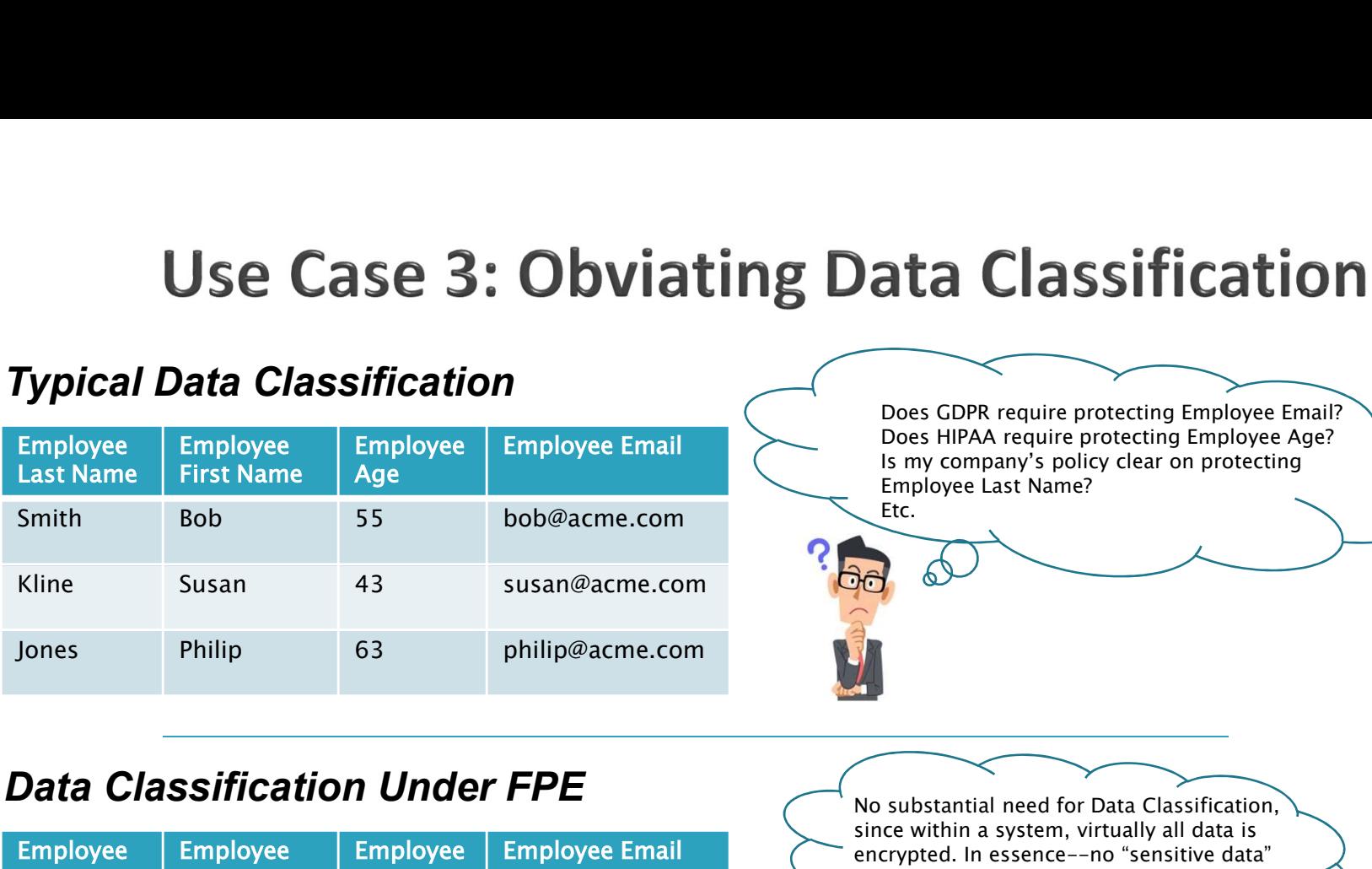

**Obviating Data Classification**<br>
Employee Email<br>
Employee Email<br>
Does GDPR require protecting Employee Email?<br>
Does GDPR require protecting Employee Email?<br>
Employee Last Name?<br>
Bob@acme.com<br>
susan@acme.com<br>
Philip@acme.c Does GDPR require protecting Employee Email? Does HIPAA require protecting Employee Age? Is my company's policy clear on protecting Employee Last Name? Etc. Employee Email<br>
Employee Email<br>
Does HPAA require protecting Employee Email?<br>
Long Constitution (Employee Last Name?<br>
Susan@acme.com<br>
philip@acme.com<br>
philip@acme.com<br>
PEE<br>
Employee Email<br>
Since within a system, virtually

# Data Classification Under FPE

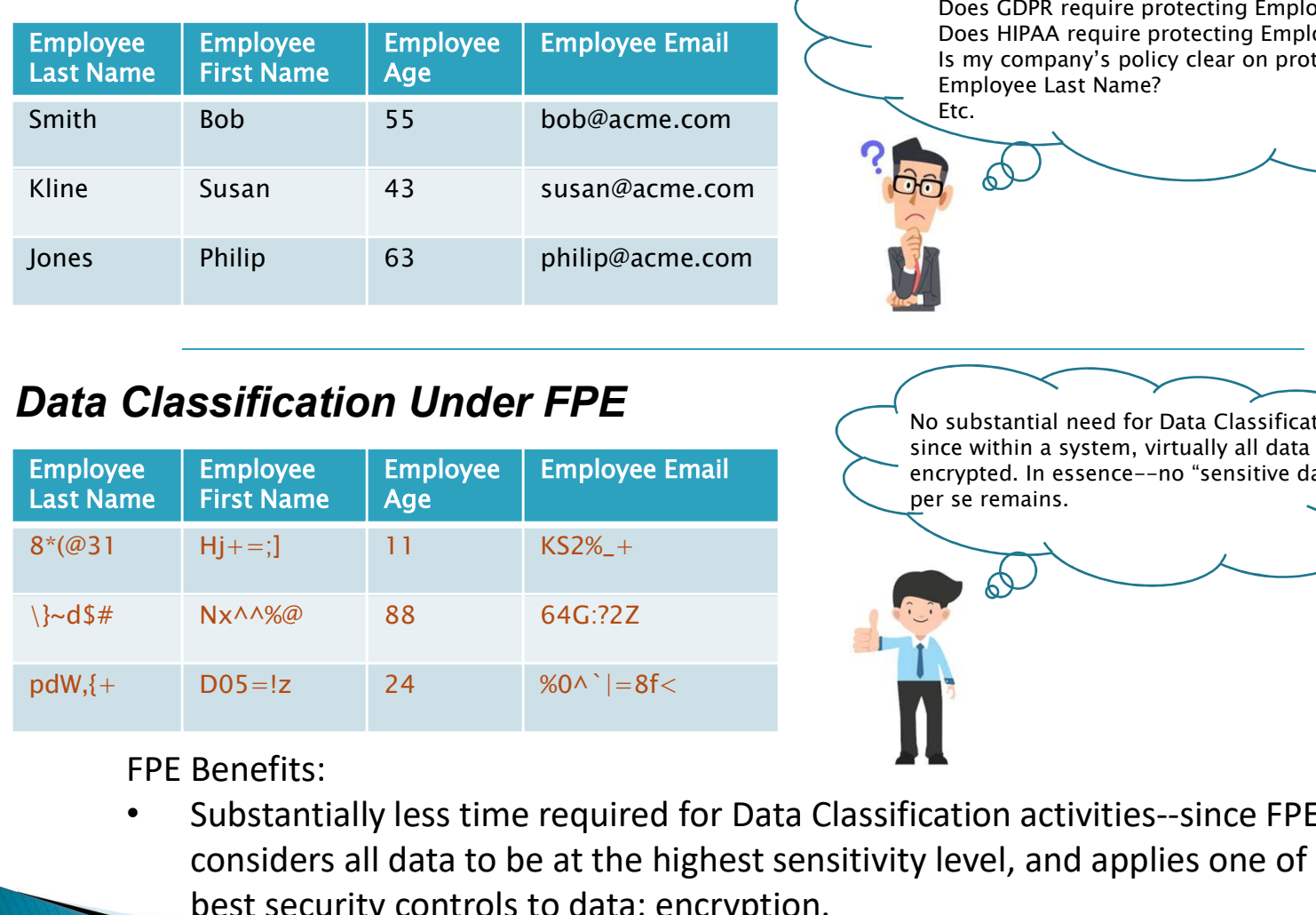

No substantial need for Data Classification, since within a system, virtually all data is encrypted. In essence--no "sensitive data" per se remains.

# Legend:  $=$  Fully encrypted data

FPE Benefits:

• Substantially less time required for Data Classification activities--since FPE considers all data to be at the highest sensitivity level, and applies one of the best security controls to data: encryption.

## salesforce \*:!#• sR/  $f<sub>d3</sub>$  $*$ :!#• sR/  $f<sub>d3</sub>$  $*$ : !# • sR/  $f<sub>d3</sub>$  $*$ : !# • sR/  $f<sub>d3</sub>$  $d9x$  $\{-\mathsf{S}\}$  $q2$  $q2$  $\left\{ -5 \right\}$  $d9x$  $q2$  $d9x$  $\{-5$  $d9x$  $a2$  $\{-5$  $4^{\sim}+x$  p}+  $x\%$ ^  $4^{\sim}+x$  p}+  $x\%$  $4^{\sim}+x$  p}+  $x\%^{\wedge}$  $4^{\sim}+x$  p}+  $x\%$ Excel<br>FPE FPE and the set of the set of the set of the set of the set of the set of the set of the set of the set of the plug-in and the second plug-in the second plug-in  $\blacksquare$ 3. Exported, and file 2. Imported 1. Excel data  $\begin{array}{|c|c|c|c|c|}\n\hline\n\text{1. Excel data} & \text{into Oracle} & \text{emailed to Salesforce} & \text{if } \mathcal{R} & \text{if } \mathcal{R} & \text{if } \mathcal{R} \\
\hline\n\end{array}$ Linux OES created, encrypted into Oracle agent 4. Analyzed in Chrome (on Linux)

# Use Case 4: Simplification of the Encryption Ecosystem

FPE Benefits:

- Encryption ecosystem Total Cost of Ownership can be reduced since only one encryption system--FPE--is utilized (instead of using Excel's password-protected encryption; Oracle's Transparent Data Encryption (TDE); etc).
- Relying on a single system also obviates the need to decrypt and re-encrypt data moving between platforms (e.g., removing Excel's password protection to import data into and TDE re-encrypt it within Oracle). This reduces security breach risk as data is never in a decrypted state; and also speeds data throughput.

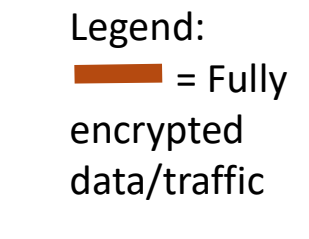

# **Appendix:** Benaloh Encrypt<br>Benaloh Encryption<br>
Under parameters modulus=n, base=g, blocksize=c, and r=some ra<br>
Benaloh encryption of number a is  $E(a) = (g^A a)^*(r^A c) \mod n$ .<br>
Such a scheme preserves homomorphic addition by mul **Appendix: Benaloh Encryption**<br>
Under parameters modulus=n, base=g, blocksize=c, and r=some random n<br>
Under parameters modulus=n, base=g, blocksize=c, and r=some random n<br>
Benaloh encryption of number a is E(a) = (g^a)\*(r **Appendix:** Benaloh Encryption and SQL<br>
Benaloh Encryption<br>
Under parameters modulus=n, base=g, blocksize=c, and r=some random number within [0,n-1], the<br>
Benaloh encryption of number a is  $E(a) = (g \land a) * (r \land c) \mod n$ .<br>
Such a **Appendix: Benaloh Encryption and SQL**<br>
andoh Encryption<br>
Jnder parameters modulus=n, base=g, blocksize=c, and r=some random number within [0,n-1], the<br>
Benaloh encryption of number a is Eq. = (g^a)  $*(r \sim c) \mod n$ .<br>
Such a s

- Under parameters modulus=n, base=g, blocksize=c, and r=some random number within [0,n-1], the Benaloh encryption of number a is  $E(a) = (g \wedge a) * (r \wedge c)$  mod n.
- - 1. To calculate  $a+b$ , we multiply  $E(a)$  by  $E(b)$ :

 $E(a)*E(b) =$  $(g^{\wedge}a)^*(r1^{\wedge}c)$  mod n \*  $(g^{\wedge}b)^*(r2^{\wedge}c)$  mod n = g^(a+b)\*(r1\*r2)^c mod n.

- plaintext sum a+b.
- **Appendix:** Benaloh Encryption and is the speed on Benaloh encryption<br>  $\rightarrow$  Under parameters modulus=n, base=g, blocksize=c, and r=some random number within [C<br>
Benaloh encryption of number a is  $E(a) = (g^a a)^*(r^c c) \mod n$ .<br>  $\$

- https://en.wikipedia.org/wiki/Benaloh\_cryptosystem, https://en.wikipedia.org/wiki/Homomorphic\_encryption. Implementing Benaloh Encryption in SQL **Benaloh Encryption**<br>
I Under parameters modulus=n, base=g, blocksize=c, and r=some random number within [0,n-1], the<br>
Benaloh encryption of number a is [sa] = [g/sa]\*(r^c) mod n.<br>
Such a scheme preserves homomorphic addi multiply the encrypted values. Yet if values are in the same column, we'll have to perform the multiplication indirectly, since SQL typically does not permit multiplying values by each other within the same column. More information on Benaloh encryption and its properties is available here:<br>
<u>https://en.wikipedia.org/wiki/Pennomorphice encryption</u>.<br> **Implementing Benaloh Encryption in SQL**<br> **If** we've implemented Benaloh Encryption
- $\triangleright$  We can employ the Logarithm property:  $x = e^{\Lambda}(\ln(x))$ . Under this rule, we have
	- $x^*y = e^{\Lambda}(\ln(x^*y)) = e^{\Lambda}(\ln(x)+\ln(y))$  (by the properties of Logarithmic addition)
- Therefore, to add a and b, we can take the log of  $E(a)$  and log of  $E(b)$ , add these values, and raise e to this sum. In SQL, this calculation can be readily set up as:

SELECT EXP(SUM(LOG(<column name>))) from <table name> WHERE <selection criteria picking out just E(a) and E(b)>

- When decrypting the result of this statement, we'll obtain our plaintext  $a+b$ .
- Benaloh.

# **Questions?**

Stan Trepetin

info@optimalcipher.com

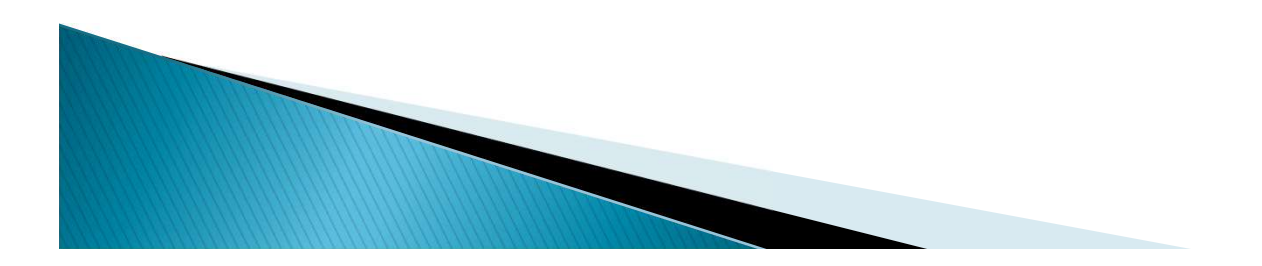